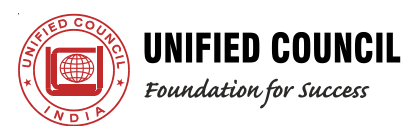

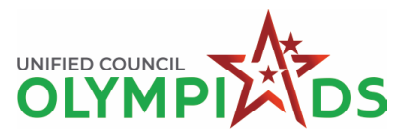

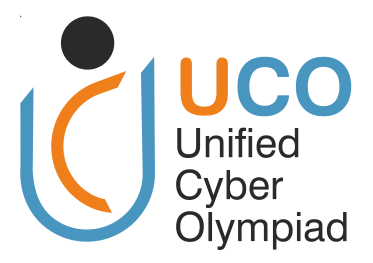

# **UNIFIED CYBER OLYMPIAD (UPDATED)**

*CLASS - 4*

*Question Paper Code : UC394*

## **KEY**

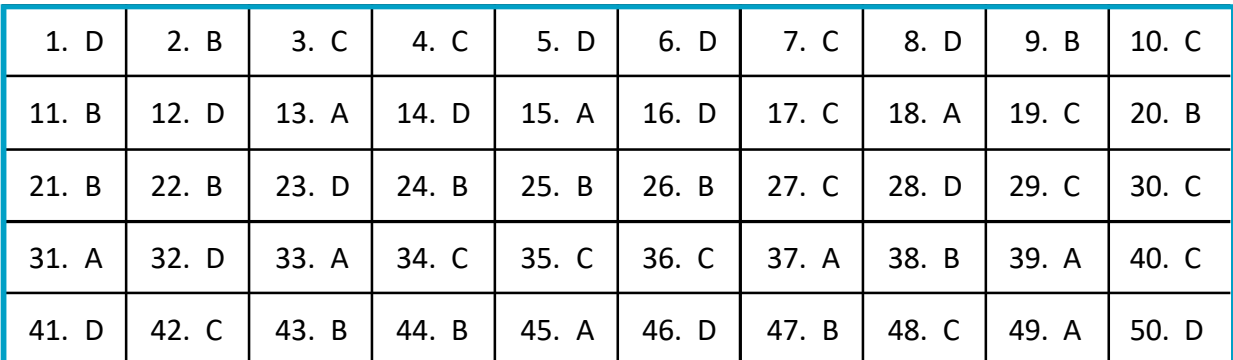

## **MENTAL ABILITY**

#### **SOLUTIONS**

- 06. (D) The least number having factors 2, 5, 6 01. (D) BE = BC = 5 units  $= 30$  $EF = 5 \implies HF = GH = 4$  $AB = 5 + 4 = 9$  units  $\mathcal{L}_{\mathcal{L}}$ length = 9 units, breadth = 5 units  $\mathcal{L}_{\mathbf{r}}$ 02. (B) P is common on both sides Thus,  $Q + R = S + T$  $2 \times 12$ So (B) is true  $3 \times 8$ 03. (C) Tuesday, Wednesday, Thursday  $4 \times 6$ 04. (C)  $520 - 88 + 175 = 607$ 05. (D) P is meaningless as VIX or VXI is not  $4 + 6 = 10$ correct.  $Q$  is XVI and  $R = XIV$ A.  $\therefore$  The difference between Q and R is  $16 - 14 = 2$ 
	- The least number having factors  $4, 8 = 8$  $P = 30$ ,  $Q = 8 \implies P + Q = 30 + 8 = 38$ 07. (C)  $\left(\bigcup_{j=1}^{\infty}$   $\left(\bigcup_{j=1}^{\infty}$  = 24 = 1 × 24  $\implies$  1 + 24 = 25; 2 + 12 = 14; 3 + 8 = 11; = 4,  $\left(\bigcirc{})$  = 6, since the sum of 4 and 6 is the smallest value.

**website : [www.unifiedcouncil.com](http://www.unifiedcouncil.com)**

$$
\therefore \qquad \bigodot f + \bigodot f = 4 + 6 = 10
$$

08. (D) Amount spent on T-shirt = Half of his money

Amount left after buying T-shirt

- $= 7(2 + 8)$
- $= 710$

As Golu spent half of his money on T-shirt, the amount left is equal to exact half of his money (i.e.,  $\bar{z}$  10)

Total amount he had =  $2 \times \overline{5}$  10 =  $\overline{5}$  20  $\mathcal{L}_{\mathbf{r}}$ 

09. (B) Divide the figure into 16 small squares.

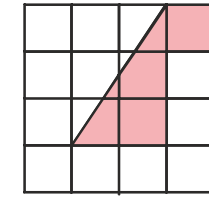

Since the area of the triangle is half that of the area of 6 small squares, it has the same area as 3 small squares.

Number of small squares shaded

$$
=3+1=4
$$

Total number of small squares = 16

Fraction of the square shaded 4 1 16 4  $=\frac{1}{12}$  =  $\frac{1}{12}$ 

10. (C) Greatest 5 digit number is 88743 Smallest 4 digit number is 3478

Their difference = 88743 – 3478 = 85,265

11. (B) Option  $(A) = 0.019$ : This number is less than 0.08

> Option  $(B) = 0.109$ : This number is greater than 0.08 and less than 0.4

> Option (C) = 0.91 : This number is greater than 0.4

> Option  $(D) = 0.409$  : This number is greater than 0.4

> From the options given, only option (B) 0.109 is between 0.08 and 0.4

- 12. (D)  $1750 \div 7 = 250$
- 13. (A) If P = 10 then P + 4 =  $10 + 4 = 14$ 14 is 4 less then Q
	- $Q = 18$ A.
	- $P < Q$  $\ddot{\cdot}$ .
- 14. (D) Pairs of factors of 12 are  $3 \times 4$ ,  $2 \times 6$ ,  $1 \times 12$
- 15. (A) Number of sweets the teacher gave away

 $237 \times 8 = 1896$ 

Number of sweets the teacher had at first  $1896 + 7 = 1903$ 

## **REASONING**

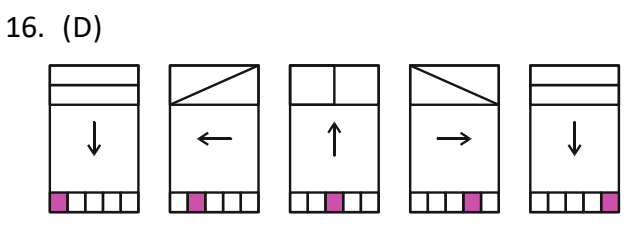

17. (C) Option (C) exactly matches with one of the given shapes.

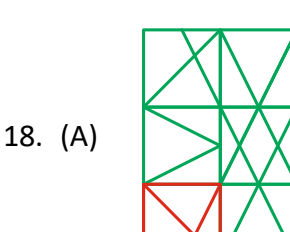

19.

$$
(C) \qquad \qquad \bullet \qquad \bullet \qquad \bullet \qquad \bullet \qquad \bullet \qquad \bullet
$$

- 20. (B) Starting from Friday (6 days ago)  $\rightarrow$ Saturday (5 days ago)  $\rightarrow$  Sunday (4 days ago)  $\rightarrow$  Monday (3 days ago)  $\rightarrow$  Tuesday (2 days ago).
- 21. (B) Before 'U' when counting from the end is 'V'.

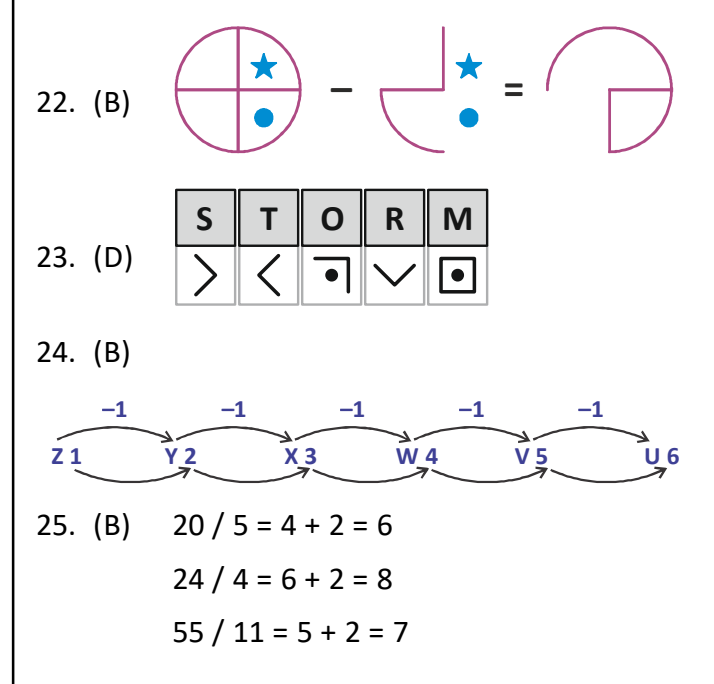

**website : [www.unifiedcouncil.com](http://www.unifiedcouncil.com)**

26. (B) Total number of squares = 17

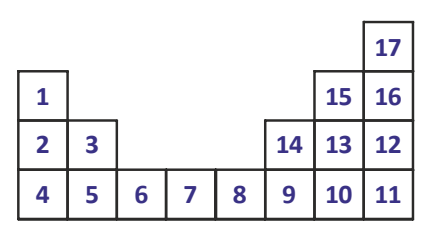

- 27. (C) The letters of the word are moved two steps forward.
- 28. (D) Except option (D) remaining all. Adding 11 to first number in each pair we get second number. The alphabets are in sequence.
- 29. (C) Following the pattern, after EFG, we would have FGH and then GHI. Thus the sequence two steps later would be HIJ.
- 30. (C) June 27

## **COMPUTERS**

- 31. (A) The most suitable input device for high lighting or selecting an object on the screen is mouse.
- 32. (D) Computer classified according to purpose, functionality model and by memory and processor.
- 33. (A) In notepad application, the menu has only two options, "word wrap" and "font", is the format menu.
- 34. (C) Zooming Scale range in Notepad 2010 is 10% to 500%.
- 35. (C) The Logo window has an area where the turtle draws, a section to type in commands, and usually a button or command to clear the drawing. The Ribbon, on the other hand, is commonly found in Microsoft Office programs and is not a part of the Logo window.
- 36. (C) Rushi saved the 'Birthday Party' file in Photos folder.
- 37. (A) Orientation is in page set-up.

38. (B)  $A^{\triangle}$  = Increase font size

 $\frac{dy}{dx}$  = Make a text look like it was marked with a high lighter pen.

- 39. (A) Using the 'Find' feature, Shruti can search for specific words or phrases in her story to locate and correct her mistakes.
- 40. (C) The text tool in MS Paint is specially designed to add textual elements to images. The other actions listed (drawing a circle, resizing an image, changing the colour of areas) are achieved using different tools and features with in MS Paint.
- 41. (D) From the given figure

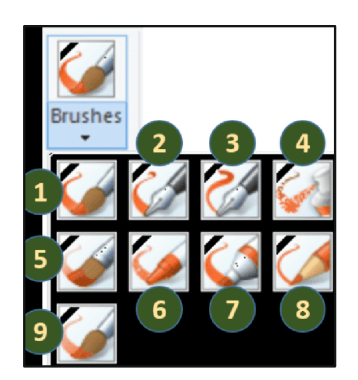

- (1) Brush
- (2) Calligraphy brush 1
- (3) Calligraphy brush 2
- (4) Air brush
- (5) Oil brush
- (6) Crayon
- (7) Marker
- (8) Natural pencil
- (9) Watercolour brush
- 42. (C) If the turtle is facing east and you want it to turn and face north, it needs to take a left turn by 90 degrees.
- 43. (B) In "windows XP", the "XP" stands for "eXPerience".
- 44. (B) The correct release order is Windows 95 (1995), Windows XP (2001), Windows Vista (2006), and then Windows 7 (2009).

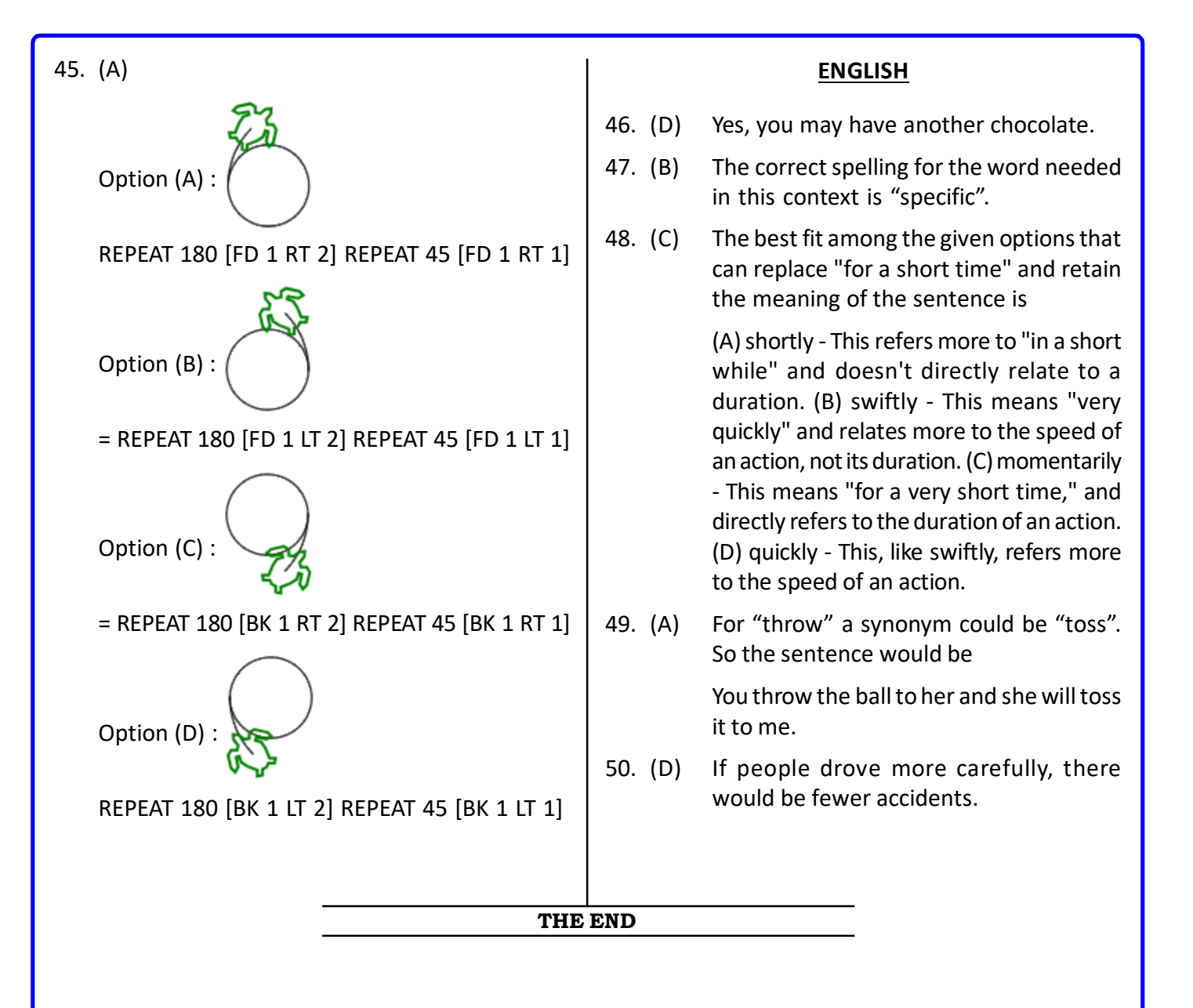